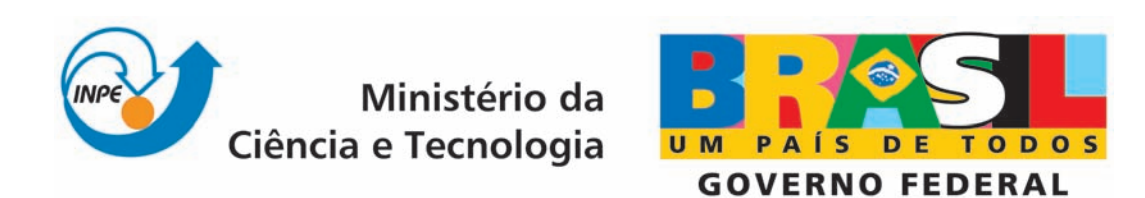

INPE-16640-RPQ/845

# MINERAÇÃO DE DADOS APLICADO AO JOGO LIGA QUATRO

Wesley Gomes de Almeida

Relatório final da disciplina Princípios e Aplicações de Mineração de Dados (CAP-359) do Programa de Pós-Graduação em Computação Aplicada, ministrada pelo professor Rafael Santos.

> Registro do documento original:  $\langle \text{http://urlib.net/sid.inpe.br/mtc-m18@80/2009/10.22.00.15}\rangle$

> > INPE São José dos Campos 2009

#### PUBLICADO POR:

Instituto Nacional de Pesquisas Espaciais - INPE Gabinete do Diretor (GB) Serviço de Informação e Documentação (SID) Caixa Postal 515 - CEP 12.245-970 São José dos Campos - SP - Brasil Tel.:(012) 3945-6911/6923 Fax: (012) 3945-6919 E-mail: pubtc@sid.inpe.br

#### CONSELHO DE EDITORAÇÃO:

#### Presidente:

Dr. Gerald Jean Francis Banon - Coordenação Observação da Terra (OBT) Membros:

Dr<sup>a</sup> Maria do Carmo de Andrade Nono - Conselho de Pós-Graduação Dr. Haroldo Fraga de Campos Velho - Centro de Tecnologias Especiais (CTE) Dr<sup>a</sup> Inez Staciarini Batista - Coordenação Ciências Espaciais e Atmosféricas (CEA) Marciana Leite Ribeiro - Serviço de Informação e Documentação (SID) Dr. Ralf Gielow - Centro de Previsão de Tempo e Estudos Climáticos (CPT) Dr. Wilson Yamaguti - Coordenação Engenharia e Tecnologia Espacial (ETE) BIBLIOTECA DIGITAL: Dr. Gerald Jean Francis Banon - Coordenação de Observação da Terra (OBT) Marciana Leite Ribeiro - Serviço de Informação e Documentação (SID) Jefferson Andrade Ancelmo - Serviço de Informação e Documentação (SID)

Simone A. Del-Ducca Barbedo - Serviço de Informação e Documentação (SID)

#### REVISÃO E NORMALIZAÇÃO DOCUMENTÁRIA:

Marciana Leite Ribeiro - Serviço de Informação e Documentação (SID) Marilúcia Santos Melo Cid - Serviço de Informação e Documentação (SID) Yolanda Ribeiro da Silva Souza - Serviço de Informação e Documentação (SID) EDITORAÇÃO ELETRÔNICA:

Viveca Sant´Ana Lemos - Serviço de Informação e Documentação (SID)

# **SUMÁRIO**

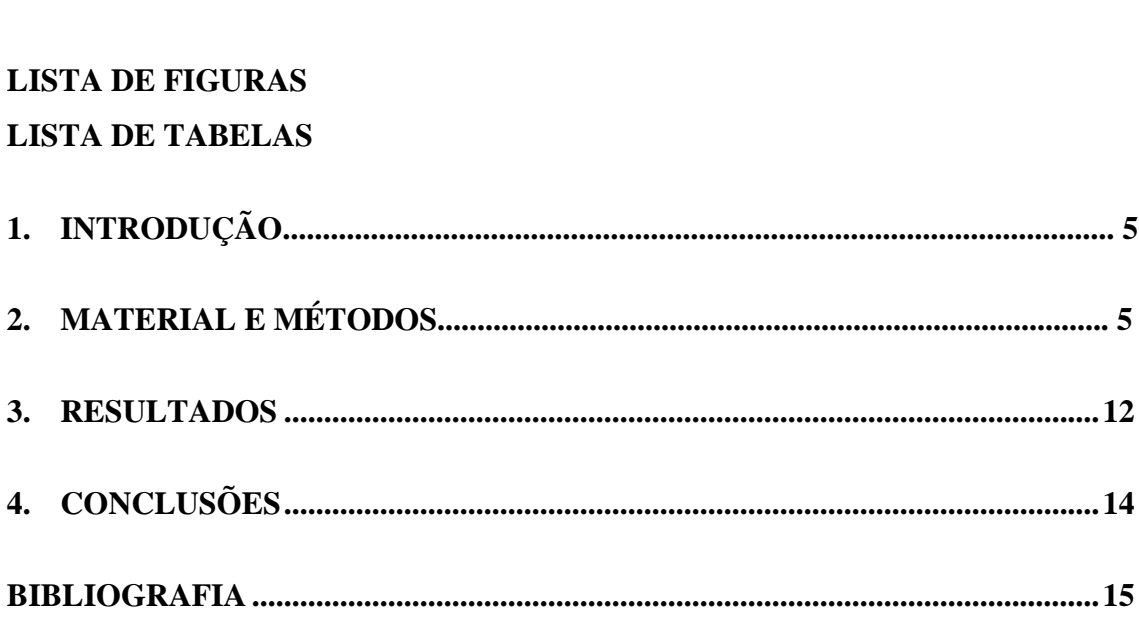

## Pág.

## **LISTA DE FIGURAS**

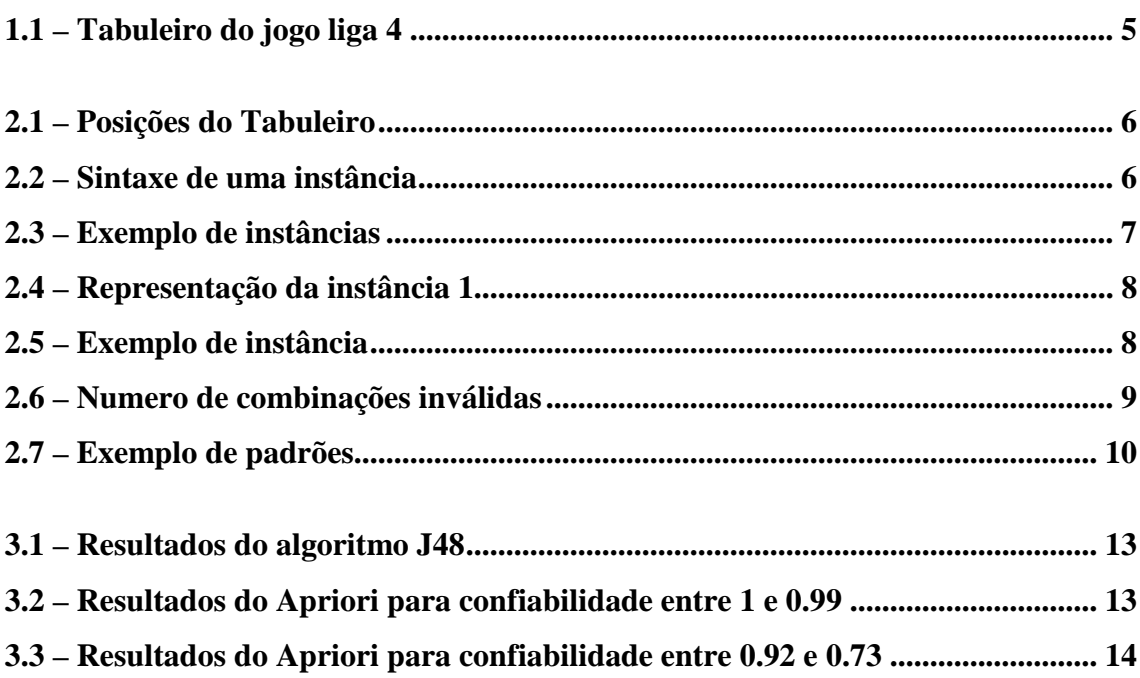

## Pág.

## **LISTA DE TABELAS**

# 

## Pág.

## **1. INTRODUÇÃO**

O jogo Liga Quatro também conhecido como *connect 4,* um jogo de tabuleiro para dois jogadores. Cada jogador coloca fichas em um tabuleiro começando de baixo para cima. As jogadas são feitas de forma alternada, ganha o jogador que conseguir conectar 4 fichas da mesma cor primeiro, em qualquer posição do tabuleiro: vertical, horizontal ou em uma das diagonais.

A Figura 1.1 ilustra um tabuleiro do jogo liga 4. Este tabuleiro é formado por seis posições na vertical e sete na horizontal. Neste exemplo, o jogador com fichas verdes venceu o jogo.

Este trabalho tem como principal objetivo estudar técnicas de mineração de dados para classificação de padrões de jogadas interessantes em uma partida do jogo liga 4.

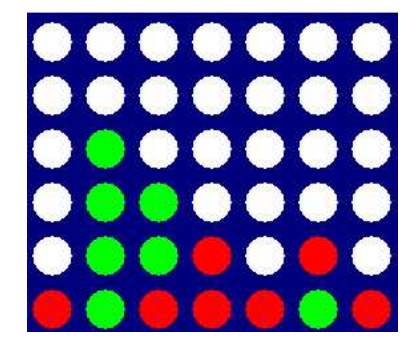

Figura 1.1– Tabuleiro do jogo liga 4

#### **2. MATERIAL E MÉTODOS**

O material utilizado para a elaboração desse projeto foi encontrado no site: *UCI Machine Learn Repository*. Estes dados correspondem aos oito primeiros movimentos de uma partida do jogo. O exemplar original possui 67557 instâncias e 42 atributos. Estes atributos correspondem a cada posição do tabuleiro do jogo.

A Figura 2.1 apresenta o formato do tabuleiro, as colunas são nomeadas pelas letras A, B, C, D, E e F, e as linhas por números inteiros variando de 1 a 6. Cada posição da tabela é formada por uma letra maiúscula seguida por seu número de linha correspondente.

Com isso fica fácil o entendimento do formato dos dados de entrada. Pela Figura 2.2 verifica-se o formato de uma instância padrão, neste caso, tem-se 42 atributos, e uma variável *class*, esta indica se o jogo vai levar a uma vitória, derrota ou empate.

As Tabelas 2.1 e 2.2, indicam a ordem correta das posições do tabuleiro em uma linha do conjunto de dados. Neste caso, pela Tabela 2.2, o atributo 42 corresponde à célula G6 do tabuleiro apresentado na Figura 2.1 e o atributo 1 da tabela 2.1 representa o elemento A1.

| 6              | A <sub>6</sub> | B <sub>6</sub> | C <sub>6</sub> | D <sub>6</sub> | E6             | F <sub>6</sub> | G <sub>6</sub> |
|----------------|----------------|----------------|----------------|----------------|----------------|----------------|----------------|
| 5              | A <sub>5</sub> | B <sub>5</sub> | C <sub>5</sub> | D <sub>5</sub> | E <sub>5</sub> | F <sub>5</sub> | G <sub>5</sub> |
| $\overline{4}$ | A4             | B <sub>4</sub> | C <sub>4</sub> | D <sub>4</sub> | E4             | F <sub>4</sub> | G4             |
| 3              | A <sub>3</sub> | B <sub>3</sub> | C <sub>3</sub> | D <sub>3</sub> | E <sub>3</sub> | F <sub>3</sub> | G <sub>3</sub> |
| $\overline{2}$ | A2             | B2             | C <sub>2</sub> | D <sub>2</sub> | E2             | F2             | G2             |
| $\mathbf{1}$   | A <sub>1</sub> | B <sub>1</sub> | C <sub>1</sub> | D <sub>1</sub> | E1             | F1             | G <sub>1</sub> |
|                |                | B              | $\mathcal{C}$  | D              | E              | F              | G              |

Figura 2.1– Posições do Tabuleiro

1, 2, 3, 4, 5, ..., 10, 11, ..., 20, 21, 22, ..., 30, 31, ..., 40, 41, 42, *class*

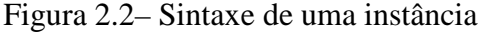

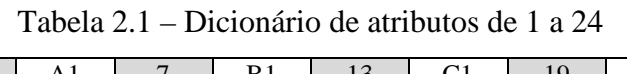

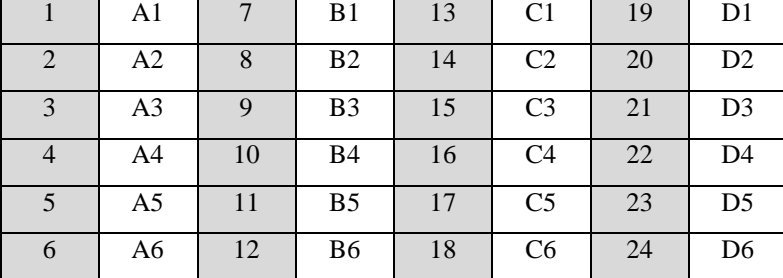

| 25 | E1             | 31 | F1             | 37 | G <sub>1</sub> |
|----|----------------|----|----------------|----|----------------|
| 26 | E2             | 32 | F <sub>2</sub> | 38 | G <sub>2</sub> |
| 27 | E <sub>3</sub> | 33 | F <sub>3</sub> | 39 | G <sub>3</sub> |
| 28 | E4             | 34 | F4             | 40 | G <sub>4</sub> |
| 29 | E <sub>5</sub> | 35 | F <sub>5</sub> | 41 | G <sub>5</sub> |
| 30 | E <sub>6</sub> | 36 | F <sub>6</sub> | 42 | G <sub>6</sub> |

Tabela 2.2 – Dicionário de atributos de 25 a 42

```
b,b,b,b,b,b,b,b,b,b,b,b,x,o,b,b,b,b,x,o,x,o,x,o,b,b,b,b,b,b,b,b,b,b,b,b,b,
b,b,b,b,b,win 
b,b,b,b,b,b,b,b,b,b,b,b,x,b,b,b,b,b,x,o,x,o,x,o,o,b,b,b,b,b,b,b,b,b,b,b,b,
b,b,b,b,b,win 
b,b,b,b,b,b,o,b,b,b,b,b,x,b,b,b,b,b,x,o,x,o,x,o,b,b,b,b,b,b,b,b,b,b,b,b,b,
b,b,b,b,b,win 
b,b,b,b,b,b,b,b,b,b,b,b,x,b,b,b,b,b,x,o,x,o,x,o,b,b,b,b,b,b,o,b,b,b,b,b,b,
b,b,b,b,b,win 
o,b,b,b,b,b,b,b,b,b,b,b,x,b,b,b,b,b,x,o,x,o,x,o,b,b,b,b,b,b,b,b,b,b,b,b,b,
b,b,b,b,b,win 
b,b,b,b,b,b,b,b,b,b,b,b,x,b,b,b,b,b,x,o,x,o,x,o,b,b,b,b,b,b,b,b,b,b,b,b,o,
b,b,b,b,b,win 
b,b,b,b,b,b,x,b,b,b,b,b,o,b,b,b,b,b,x,o,x,o,x,o,b,b,b,b,b,b,b,b,b,b,b,b,b,
b,b,b,b,b,draw
```
Figura 2.3– Exemplo de instâncias

Cada atributo pode conter um "x", "o" ou "b", sendo que "x" corresponde ao jogador 1, "o" ao jogador 2 e "b" significa que a posição do tabuleiro não foi preenchida. A Figura 2.3 corresponde as linhas iniciais do banco de informações utilizados para o desenvolvimento deste projeto.

Pelo exemplo da Figura 2.4 é possível verificar o resultado do mapeamento da instância apresentada na primeira linha do conjunto de testes da Figura 2.3.

Até o momento foi apresentando o formato dos dados originais disponíveis, porém neste projeto é proposto um outro formato de dados para facilitar a mineração e a identificação dos padrões de jogadas, possivelmente promissoras, para isso os dados originais devem sofrer um tipo de pré-processamento.

#### b,b,b,b,b,b,b,b,b,b,b,b,x,o,b,b,b,b,x,o,x,o,x,o,b,b,b,b,b,b,b,b,b,b,b,b,b,b, b,b,b,b,win

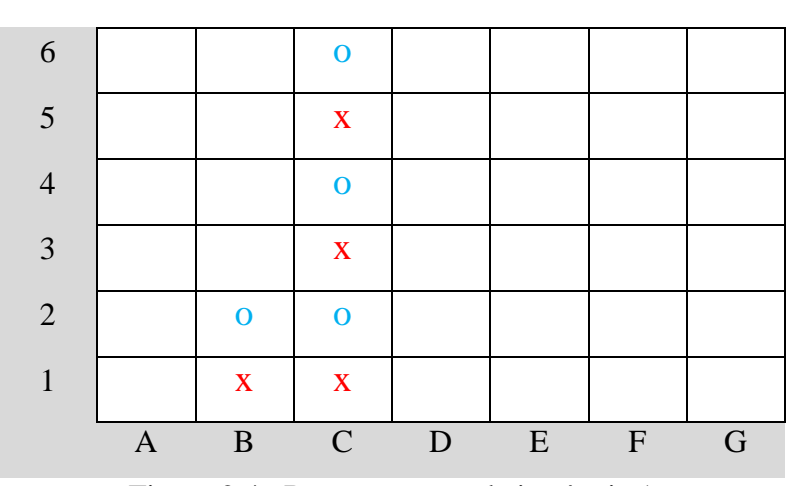

Figura 2.4– Representação da instância 1

Na fase de pré-processamento é proposto uma janela 2×2, que tem por função fazer uma varredura nos dados originais a fim de identificar padrões e definir um novo formato de dados. Durante esta fase, a janela se responsabiliza em passar linha a linha procurando por padrões pré-definidos em uma tabela de dados. Ao encontrar um determinado padrão, esse deve ser identificado no novo conjunto de dados por seu índice correspondente definido na tabela de padrões.

A tabela de padrões utilizada corresponde a todas combinações possíveis de "b", "x" e "o" em uma matriz  $2\times 2$ , neste caso, existem 81 (3<sup>4</sup>) padrões diferentes na tabela. Após a identificação dos padrões defini-se uma nova instância para os dados do jogo liga 4.

|  | $\cdots$ | тν |  | $\cdots$ | υv | $\Omega$ 1 | class |
|--|----------|----|--|----------|----|------------|-------|
|  | н        |    |  | н        |    |            | draw  |

Figura 2.5– Exemplo de instância

Como o objetivo desse trabalho é a identificação dos padrões que mais acontecem nas jogadas, a posição no tabuleiro onde eles ocorrem não importa. Por isso, a nova representação proposta pelo pré-processamento contém simplesmente os padrões

ocorridos, identificados por V (verdadeiro), quando o padrão é encontrado e F (falso), se o padrão não acontece.

Para o caso proposto neste projeto, o resultado do pré-processamento obtém instâncias com 81 atributos (cada um representando um padrão diferente) seguido por um atributo *class*. Cada um dos 81 atributos pode conter os símbolos V ou F, e o último, atributo *class* pode ter os valores: *win* (ganhou), *lost* (perdeu) ou *draw* (empatou). Pelo exemplo apresentado na Figura 2.5 verifica-se a ocorrência dos padrões 1, 2, 41 e 80, e o parâmetro *class=draw* indica que as jogadas podem levar a um empate.

Até o momento parece que a representação está correta, porém ao considerar que o préprocessamento tem como objetivo diminuir os dados por meio da utilização das informações mais importantes, verifica-se que não foi o que aconteceu. Com a representação original é possível enumerar  $3^{42}$  testes diferentes, enquanto que pela representação proposta existem  $2^{81}$  possibilidades. Com esses cálculos, surge uma dúvida, por que a filtragem aumentou a região viável?

Após a realização de diversos estudos, descobriu-se que o número de padrões igual a 81, está incluindo possibilidades inválidas para o jogo liga 4. Ao aplicar conceitos de matemática discreta é possível calcular o número correto de possibilidades para os padrões aceitos no jogo.

|                          | $\{X, 0\}$ $\{X, 0, b\}$    | Caso 1         |                        |
|--------------------------|-----------------------------|----------------|------------------------|
| b                        | $\{X, 0\}$                  | $2.3.1.2 = 12$ |                        |
|                          | <sub>ou</sub>               | $^{+}$         |                        |
| $\{x, o, b\}$ $\{x, o\}$ |                             | Caso 2         | Total                  |
| $\{x, o\}$               | b                           | $3.2.2.1 = 12$ | $=$ 32 casos inválidos |
|                          | ou                          | $^{+}$         |                        |
|                          | $\{x, o, b\}$ $\{x, o, b\}$ | Caso 3         |                        |
| b                        | b                           | $3.3.1.1 = 9$  |                        |

Figura 2.6 – Número de combinações inválidas

A regra principal diz que um "x" ou "o" nunca podem ocorrer em cima de um espaço em branco "b". Logo, uma maneira fácil é pensar nos casos que não podem acontecer, e depois subtraí-los do número de casos total  $(3<sup>4</sup>)$ . Na Figura 2.6 é apresentado os casos inválidos, com isso conclui-se que o número de possibilidades válidas correspondem a  $3<sup>4</sup>$ -32 = 49 padrões a serem analisados. Veja a enumeração dos casos na Tabela 2.3.

Baseado nessas análises o número de padrões utilizados é reduzido de  $2^{81}$  para  $2^{49}$ , com essa representação e com os padrões viáveis definidos é possível representar todos os padrões (2×2) previstos no jogo liga 4.

Para ajudar no processo de mineração, além da eliminação dos padrões inviáveis, eliminou-se o padrão um, porque este sempre acontece, uma vez que todos os testes sempre terão alguma janela 2×2 em branco. Com a filtragem dos dados e eliminação do padrão 1, obtém se um conjunto de dados menor. O exemplo apresentado na Figura 2.7 mostra as 6 primeiras instâncias após o pré-processamento.

F,F,V,F,V,F,V,F,V,F,F,F,F,F,F,V,F,F,F,F,F,F,F,F,F,F,F,F,V,F,F,F,F,F,F,F,F,F, F,F,F,F,F,V,F,F,F,F,win V,F,V,F,V,F,F,F,V,F,F,F,F,F,F,F,F,F,F,V,F,F,F,F,F,F,F,V,V,F,F,F,F,F,F,F,F,F, F,F,F,F,V,F,F,F,F,F,win  $\texttt{F}, \texttt{F}, \texttt{V}, \texttt{F}, \texttt{V}, \texttt{F}, \texttt{V}, \texttt{F}, \texttt{F}, \texttt{F}, \texttt{F}, \texttt{F}, \texttt{F}, \texttt{F}, \texttt{F}, \texttt{F}, \texttt{F}, \texttt{F}, \texttt{F}, \texttt{F}, \texttt{F}, \texttt{F}, \texttt{F}, \texttt{F}, \texttt{V}, \texttt{F}, \texttt{V}, \texttt{F}, \texttt{F}, \texttt{F}, \texttt{F}, \texttt{F}, \texttt{F}, \texttt{F}, \texttt{F}, \texttt{F}, \texttt{$ F,F,F,F,V,F,F,F,F,F,win V,F,V,F,V,F,V,F,V,F,F,F,F,F,F,F,F,F,F,F,F,F,F,F,F,F,F,V,V,F,F,F,F,F,F,F,F,F, F,F,F,F,V,F,F,F,F,F,win V,F,V,F,V,F,F,F,V,F,F,F,F,F,F,F,F,F,F,F,F,F,F,F,F,F,F,V,V,F,F,F,F,F,F,F,F,F, F,F,F,F,V,F,F,F,F,F,win F,F,V,F,V,F,V,F,V,F,F,F,F,F,F,F,F,F,F,F,F,F,F,F,F,F,F,V,V,F,F,F,F,F,F,F,F,F, F,F,F,F,V,F,F,F,F,F,win

Figura 2.7 – Exemplo de padrões

| $\mathbf{1}$                | $\overline{2}$              | 3                          | $\overline{4}$                | 5                                      | 6                  | 7                          | 8                                      | 9                       |
|-----------------------------|-----------------------------|----------------------------|-------------------------------|----------------------------------------|--------------------|----------------------------|----------------------------------------|-------------------------|
| $\mathbf b$                 | $\mathbf b$                 | $\mathbf b$                | $\mathbf b$                   | $\overline{O}$                         | $\overline{O}$     | $\mathbf b$                | $\bar{\mathbf{X}}$                     | $\mathbf X$             |
| $\mathbf b$                 | $\overline{0}$              | $\bar{\mathbf{X}}$         | $\mathbf 0$                   | $\overline{O}$                         | $\bar{\mathbf{X}}$ | $\bar{\mathbf{X}}$         | $\overline{O}$                         | $\mathbf{X}$            |
| $\mathbf b$                 | $\mathbf b$                 | $\mathbf b$                | $\mathbf b$                   | $\mathbf b$                            | $\mathbf b$        | $\mathbf b$                | $\mathbf b$                            | $\mathbf b$             |
| $\mathbf b$                 | $\mathbf b$                 | $\mathbf b$                | $\mathbf{b}$                  | b                                      | $\mathbf b$        | $\mathbf b$                | b                                      | b                       |
| 10                          | 11                          | 12                         | 13                            | 14                                     | 15                 | 16                         | 17                                     | 18                      |
| $\mathbf b$                 | $\mathbf b$                 | $\mathbf b$                | $\mathbf b$                   | $\mathbf 0$                            | $\overline{O}$     | $\mathbf b$                | $\mathbf 0$                            | $\mathbf X$             |
| $\mathbf b$                 | $\mathbf 0$                 | $\overline{\mathbf{X}}$    | $\overline{O}$                | $\overline{O}$                         | $\mathbf X$        | $\overline{\mathbf{X}}$    | $\bar{\mathbf{X}}$                     | $\mathbf{X}$            |
| $\mathbf b$                 | $\mathbf b$                 | $\mathbf b$                | $\mathbf b$                   | $\mathbf b$                            | $\mathbf b$        | b                          | $\mathbf{b}$                           | $o \quad b$             |
| $\mathbf 0$                 | ${\bf O}$                   | $\mathbf O$                | $\mathbf O$                   | $\mathbf 0$                            | ${\bf O}$          | $\mathbf{o}$               | $\mathbf{O}$                           |                         |
| 19                          | 20                          | 21                         | 22                            | 23                                     | 24                 | 25                         | 26                                     | 27                      |
| $\mathbf b$                 | $\mathbf b$                 | $\mathbf b$                | $\mathbf b$                   | $\overline{O}$                         | $\overline{O}$     | $\mathbf b$                | $\mathbf{X}$                           | $X$ $X$                 |
| $\mathbf b$                 | $\overline{O}$              | $\bar{\mathbf{X}}$         | $\overline{O}$                | $\mathbf 0$                            | $\mathbf X$        | $\bar{\mathbf{X}}$         | $\mathbf 0$                            |                         |
| $\mathbf b$                 | $\mathbf b$                 | $\mathbf b$                | $\mathbf b$                   | $\mathbf b$                            | $\mathbf b$        | $\mathbf b$                | $\mathbf{b}$                           | $x \quad b$             |
| $\mathbf X$                 | $\mathbf{X}$                | $\mathbf{X}$               | $\mathbf X$                   | $\mathbf X$                            | $\mathbf X$        | $\mathbf X$                | $\mathbf X$                            |                         |
| 28                          | 29                          | 30                         | 31                            | 32                                     | 33                 | 34                         | 35                                     | 36                      |
| $\boldsymbol{b}$            | $\mathbf b$                 | $\mathbf b$                | $\mathbf b$                   | $\overline{O}$                         | $\overline{O}$     | $\mathbf b$                | $\overline{O}$                         | $\mathbf X$             |
| $\mathbf b$                 | $\overline{O}$              | $\bar{\mathbf{X}}$         | $\overline{O}$                | $\mathbf 0$                            | $\bar{\mathbf{X}}$ | $\mathbf X$                | $\mathbf{X}$                           | X                       |
| $\mathbf b$<br>$\mathbf{o}$ | $\mathbf b$<br>$\mathbf{o}$ | $\mathbf b$<br>$\mathbf O$ | $\mathbf b$<br>$\overline{O}$ | $\mathbf b$<br>$\overline{\mathbf{O}}$ | $b \quad o$        | $\mathbf b$<br>$\mathbf O$ | $\mathbf b$<br>$\overline{\mathbf{O}}$ | $b \quad o$             |
| 37                          | 38                          | 39                         | 40                            | 41                                     | 42                 | 43                         | 44                                     | 45                      |
| $\mathbf b$                 | $\mathbf b$                 | $\mathbf b$                | $\mathbf b$                   | $\mathbf{O}$                           | $\mathbf X$        | $\mathbf b$                | $\mathbf X$                            | $X$ $X$                 |
| $\mathbf b$                 | $\mathbf{O}$                | $\mathbf X$                | $\mathbf O$                   | ${\bf O}$                              | $\mathbf{O}$       | $\mathbf X$                | $\mathbf{O}$                           |                         |
| $\mathbf 0$                 | ${\bf O}$                   | ${\bf O}$                  | ${\bf O}$                     | $\mathbf 0$                            | $\mathbf O$        | $\mathbf 0$                | ${\bf O}$                              | $0 \quad 0$             |
| $\mathbf{O}$                | $\mathbf{O}$                | ${\bf O}$                  | $\mathbf{O}$                  | $\mathbf{O}$                           | $\mathbf{O}$       | ${\bf O}$                  | $\mathbf{O}$                           |                         |
| 46                          | 47                          | 48                         | 49                            | 50                                     | 51                 | 52                         | 53                                     | 54                      |
| $\mathbf b$                 | $\mathbf b$                 | $\mathbf X$                | $\mathbf b$                   | ${\bf O}$                              | $\mathbf X$        | $\mathbf b$                | $\mathbf{O}$                           | $\mathbf{X}-\mathbf{X}$ |
| $\mathbf b$                 | $\mathbf O$                 | $\mathbf b$                | $\mathbf{O}$                  | $\mathbf{O}$                           | $\mathbf{O}$       | $\mathbf X$                | $\mathbf X$                            |                         |
| $\mathbf X$                 | $\mathbf X$                 | $\mathbf X$                | $\mathbf X$                   | $\mathbf X$                            | $\mathbf X$        | $\mathbf X$                | $\mathbf X$                            | $\mathbf X$             |
| $\mathbf{O}$                | $\mathbf{O}$                | $\mathbf{O}$               | $\mathbf{o}$                  | $\mathbf{O}$                           | $\mathbf{O}$       | $\mathbf{O}$               | $\mathbf O$                            | $\mathbf{O}$            |
| 55                          | 56                          | 57                         | 58                            | 59                                     | 60                 | 61                         | 62                                     | 63                      |
| $\mathbf b$                 | $\mathbf b$                 | $\bar{\mathbf{X}}$         | $\mathbf b$                   | $\overline{O}$                         | $\mathbf 0$        | $\mathbf b$                | $\overline{O}$                         | $\bar{\mathbf{X}}$      |
| $\mathbf b$                 | $\overline{O}$              | $\mathbf b$                | $\overline{O}$                | $\mathbf 0$                            | $\bar{\mathbf{X}}$ | $\mathbf X$                | $\mathbf X$                            | X                       |
| $\mathbf b$<br>$\mathbf X$  | $\mathbf b$<br>$\mathbf{X}$ | $\mathbf b$<br>X           | $\mathbf b$<br>X              | $\mathbf b$<br>X                       | $b \times$         | $\mathbf b$<br>X           | $b \times$                             | $b \times$              |
| 64                          | 65                          | 66                         | 67                            | 68                                     | 69                 | 70                         | 71                                     | 72                      |
| $\mathbf b$                 | $\mathbf b$                 | $\mathbf b$                | $\mathbf b$                   | $\mathbf 0$                            | $\mathbf X$        | $\mathbf b$                | ${\bf O}$                              | $\mathbf X$             |
| $\mathbf b$                 | $\mathbf{O}$                | $\mathbf X$                | $\mathbf 0$                   | $\mathbf 0$                            | ${\bf O}$          | $\mathbf X$                | $\mathbf X$                            | $\mathbf X$             |
| ${\bf O}$                   | $\mathbf O$                 | ${\bf O}$                  | $\mathbf O$                   | $\mathbf{O}$                           | $\mathbf{O}$       | ${\bf O}$                  | $\mathbf O$                            | O X                     |
| $\mathbf X$                 | X                           | $\mathbf X$                | $\boldsymbol{\mathrm{X}}$     | $\mathbf X$                            | $\mathbf X$        | $\mathbf X$                | $\mathbf X$                            |                         |
| 73                          | 74                          | 75                         | 76                            | 77                                     | 78                 | 79                         | 80                                     | 81                      |
| $\mathbf b$                 | $\mathbf b$                 | $\mathbf b$                | $\mathbf b$                   | $\mathbf{O}$                           | $\mathbf X$        | $\mathbf b$                | $\mathbf{O}$                           | $\mathbf X$             |
| $\mathbf b$                 | $\mathbf 0$                 | $\mathbf X$                | $\mathbf 0$                   | ${\bf O}$                              | ${\bf O}$          | $\mathbf X$                | $\mathbf X$                            | $\mathbf X$             |
| $\mathbf X$                 | $\mathbf X$                 | $\mathbf X$                | $\mathbf X$                   | $\mathbf X$                            | $\mathbf X$        | $\mathbf X$                | $\mathbf X$                            | $\mathbf X$             |
| $\mathbf X$                 | $\mathbf X$                 | $\mathbf X$                | $\mathbf X$                   | $\mathbf X$                            | $\mathbf X$        | $\mathbf X$                | $\mathbf X$                            | $\mathbf X$             |
|                             |                             | Padrões Inviáveis          |                               |                                        |                    | Padrões Possíveis          |                                        |                         |

Tabela 2.3 – Tabela de padrões

#### **3. RESULTADOS**

Os dados gerados por esse projeto foram convertidos para o formato ".arff", extensão conhecida pelo software Weka. Tal software contém um conjunto de algoritmos de aprendizado para tarefas de mineração de dados. As tarefas realizadas por esses algoritmos incluem pré-processamento, classificação, regressão, agrupamento, regras de associação e visualização.

Os testes executaram em um computador com processador Core2-Duo 2.0 GHz, com 2 GBs de memória RAM, sob o sistema operacional Linux.

Para os testes utilizou-se 2 algoritmos, o J48 método de classificação em árvores e o Apriori, método de busca por regras de associação. A Figura 3.1 apresenta os resultados após a execução do J48, como pode ser visto pela matriz de confusão o resultado não obteve sucesso, e o número de níveis da árvore foi muito grande.

Na tentativa de encontrar regras de associação executou-se o algoritmo Apriori. A Figura 3.2 mostra as principais regras obtidas pelo método.

A Figura 3.3 apresenta as regras de associação obtidas, essas regras possuem um grau de confiabilidade fixado entre 0,92 e 0,73. De acordo com os resultados apresentados verifica-se que no caso da primeira regra, sempre que o padrões 10 e 58 ocorrem, o padrão 28 também acontece com uma confiabilidade de 0.92. Outro regra interessante diz com grau de confiança igual a 0,73 que quando o padrões 19 e 55 acontecem, a partida pode terminar com uma vitória de "x".

Number of Leaves : 1621 Size of the tree : 3241 Time taken to build model: 16.64 seconds === Stratified cross-validation ===  $==$  Summary  $==$ Correctly Classified Instances  $49905$  73.871 %<br>Incorrectly Classified Instances 17652 26.129 % Incorrectly Classified Instances 17652<br>Kappa statistic 0.4081 Kappa statistic 1.4081<br>Mean absolute error 1.2426 Mean absolute error  $0.2426$ <br>Root mean squared error  $0.3631$ Root mean squared error  $1.3631$ <br>Relative absolute error  $73.2314$  % Relative absolute error Root relative squared error 89.2305 %<br>Total Number of Instances 67557 Total Number of Instances === Detailed Accuracy By Class === TP Rate FP Rate Precision Recall F-Measure ROC Area Class<br>0.905 0.493 0.78 0.905 0.838 0.79 win 0.905 0.493 0.78 0.905 0.838 0.79 win 0.559 0.106 0.632 0.559 0.593 0.809 loss 0.054 0.014 0.287 0.054 0.091 0.645 draw Weighted Avg. 0.739 0.352 0.696 0.739 0.706 0.781 === Confusion Matrix === a b c <-- classified as<br>
40265 3768 440 | a = win<br>
6917 9291 427 | b = loss 40265 3768 440 | a = win 6917 9291 427 | b = loss  $4467$  1633 349 c = draw

Figura 3.1 – Resultados do algoritmo J48

|          | 1. P39:=F P81:=F 61831 ==> P41:=F 61606                   | conf:(1)            |             |
|----------|-----------------------------------------------------------|---------------------|-------------|
|          | 2. $P43:=F$ $P81:=F$ 61635 ==> $P41:=F$ 61410             | conf:(1)            |             |
|          | 3. P39:=F 62246 ==> P41:=F 62011                          | $\text{conf} : (1)$ |             |
|          | 4. $P43:=F$ 62050 ==> $P41:=F$ 61815 conf:(1)             |                     |             |
|          | 5. $P51:=F P71:=F P81:=F 62001 == P41:=F 61731$           |                     | conf:(1)    |
|          | 6. $P65:=F 61240 == P41:=F 60972$                         | conf:(1)            |             |
| $\cdots$ |                                                           |                     |             |
|          | 998. $P68:=F$ $P69:=F$ $P81:=F$ $61383 == P41:=F$ $61025$ |                     | conf:(0.99) |
|          | 999. $P71:=F P78:=F P80:=F 61376 == P81:=F 61018$         |                     | conf:(0.99) |
|          | $1000.$ P42:=F P45:=F P71:=F 61375 ==> P81:=F 61017       |                     | conf:(0.99) |

Figura 3.2 – Resultados do Apriori para confiabilidade entre 1 e 0.99

1. P10:=V P58:=V 33006 ==> P28:=V 30437 conf:(0.92) lift:(1.15) lev:(0.06)  $[3892] < \text{conv}:(2.51)$  2. P46:=F P58:=V 33394 ==> P28:=V 30509 conf:(0.91) lift:(1.14)  $lev:(0.05)$  [3652] < conv:  $(2.27)$  > 3. P20:=V P28:=V 35567 ==> P10:=V 32531 conf:(0.91) lift:(1.13)  $lev:(0.06) [3817] < conv:(2.26)$  4. P47:=F P58:=V 33714 ==> P28:=V 30696 conf:(0.91) lift:(1.13)  $lev:(0.05) [3582] < conv:(2.19)$  5. P19:=V P28:=V P66:=F 35320 ==> P46:=F 32116 conf:(0.91) lift:(1.12)  $lev:(0.05) [3342] < conv:(2.04)$ … 13. P55:=V Class:=win 34962 ==> P19:=V 30926 conf:(0.88) lift:(1.13)  $lev:(0.05) [3591] < conv:(1.89)$ … 44. P46:=F Class:=win 36222 ==> P19:=V 31515 conf:(0.87) lift:(1.11) lev: $(0.05)$  [3195] < conv: $(1.68)$  > … 104. P28:=V Class:=win 34383 ==> P47:=F 31753 conf:(0.92) lift:(1.05)  $lev:(0.02)$  [1388] < conv: $(1.53)$  > … 144. P19:=V Class:=win 37315 ==> P55:=V 30926 conf:(0.83) lift:(1.1)  $lev:(0.04)$  [2937] < conv: $(1.46)$  > … 193. P37:=F P67:=F Class:=win 36109 ==> P47:=F 33116 conf:(0.92) lift:(1.04) lev:(0.02) [1227] < conv:(1.41)> … 326. Class:=win 44473 ==> P47:=F 40537 conf:(0.91) lift:(1.03) lev:(0.02)  $[1261] < \text{conv}: (1.32)$ … 447. P19:=V P55:=V 42266 ==> Class:=win 30926 conf:(0.73) lift:(1.11) lev:(0.05) [3102] < conv:(1.27)> … 450. P19:=V P47:=F P67:=F 42169 ==> Class:=win 30851 conf:(0.73) lift:(1.11) lev:(0.05) [3091] < conv:(1.27)>

Figura 3.3 – Resultados do Apriori para confiabilidade entre 0.92 e 0.73

#### **4. CONCLUSÕES**

O idéia proposta neste trabalho é de grande relevância para diversas áreas, entre elas teoria de jogos, além de poder ser estendida para diversas áreas da computação.

Pelos testes apresentados é possível verificar que o método foi capaz de buscar por regras na base de dados proposta, em alguns casos obteve resultados até interessantes, entre eles regras que mostram padrões de jogadas que possam levar a vitória.

Com os resultados obtidos é possível desenvolver um sistema inteligente que implemente todas as regras importantes para o jogo liga quatro, em aplicações de jogos pode ser de grande relevância o uso desses tipos de regras, tais regras podem favorecer o agente envolvido.

Durante o desenvolvimento deste trabalho vários testes foram realizados. As tentativas iniciais incluíam execuções com todos os 81 padrões possíveis, porém com esse volume de informações a execução do método tornou-se inviável devido a limitações de memória e processamento.

#### **BIBLIOGRAFIA CONSULTADA**

http://archive.ics.uci.edu/ml/datasets/Connect-4 http://www.cs.waikato.ac.nz/ml/weka/